# **Netviewer [Mac/Win]**

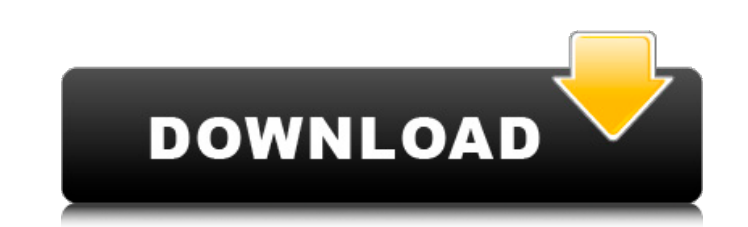

## **Netviewer Crack Free [32|64bit]**

Netviewer Torrent Download is a network enumeration tool that allows you to scan your local network in order to find the number of hosts. The application can be used in the Command Prompt window to specify the domain name specific arguments repeatedly. Netviewer Crack will list the host name, IP address and other system information about a computer on your network. You can also scan all the computers connected to your network, and the avail are the advantages and benefits of Netviewer? Netviewer is easy to use for: Nowadays, most people are connected to the Internet for various reasons. In addition, you may often access the Internet at your local network. The connected to your network to know how many computers are connected to your network. In this way, you can check how many computers you have and what kind of computers they are. In this way, you can also know how many comput interface. Unlike more powerful tools such as NSLookup or Net Scan, Netviewer has an intuitive interface and is easy to use. You just have to input your domain name or the IP address of one of the computers in the network, you can also scan all the computers on your network and list the data about each computer in a specified format. To get started with Netviewer, you should determine whether you want to scan a single computer, or scan all t computer Scaning all the computers on your network Scanming all the computers on your network when the scan is initiated from the command prompt Scanning single computer, input its domain name or IP address in the command For example, you might want to know the name, IP address, and MAC address of the computer on your network with the domain name of "example.com." Therefore, you can run the command as follows: Scanning all the computers on

Cracked Netviewer With Keygen is a network enumeration tool that allows you to scan your local network in order to find the number of hosts. The application can be used in the Command Prompt window to specify the domain na specific arguments repeatedly. Netviewer Structure: The application has a simple interface that you can use by simply selecting the type of scan you want to performed by just clicking the Scan button, and the scan can be s scan is stopped, a report is generated in a HTML file. The report is, in any case, saved automatically in the specified directory. Netviewer Features: Network Scan (port scanning) External IP Scan Domain Scan DNS Scan File Enumeration Remote Administration Scan WinEnumerator Network Discovery (Port scanning) The application allows you to perform any of the existing network scans, such as DNS, ARP, TCP, Domain Name System, Windows Firewall En Network Environment Discovery Protocol Discovery The application includes the TCP and UDP protocol families. You can also specify a specific range to perform the scan the ports between 80 and 95, you can use the following folder that contains the Netviewer executable in order to learn more about the application, and you can also take a look at the Readme.txt file included with the application, which contains a description of the features. Y in the link below:It has become all too typical that when I go to check Facebook, Twitter, or even just spend 5 minutes on my blog dashboard it takes me approximately 30 minutes to figure out what has happened. Oh well, he was not leaving the house until I b7e8fdf5c8

#### **Netviewer Crack+ Activator**

## **Netviewer Crack**

Netviewer is a network enumeration tool that allows you to scan your local network in order to find the number of hosts. The application can be used in the Command Prompt window to specify the domain name and the output fi repeatedly. Key features: - Access your local network - Find the number of hosts in a network - Generate a report based on the number of hosts found Key features: - Access your local network - Find the number of hosts in a comprehensive list of all hosts on your network. Netviewer uses NetBIOS name resolution to find the hosts. You can run Netviewer from a Command Prompt window where you specify the address of a host or host range and save t as net view. Features: - Access your local network - Find the number of hosts in a network - Generate a report based on the number of hosts found Access your local network You can use the executable file to find all the ho range, use the following command: C:\>netviewer 192.168.0.0/24 The executable file can also be used to find all the hosts on the 192.168.0.0/24/24 Find the number of hosts in a network The syntax for Netviewer is as follow number of hosts in a network, use the following command: C:\>net view To find the number of hosts in a network, use the following command: C:\>net view Generate a report based on the number of hosts found The report file c or C:\>net view mynetwork/mysubnet > myreport.txt

#### **What's New in the?**

Netviewer is a network scanner application for non-tech Windows PC users. Netviewer will look for and list all computers on your network or local intranet, even ones running hidden services. Netviewer will also look for al Controllers. The free version of Netviewer is limited to searching 5 computer names and creating a file with results in the current directory. It also doesn't list IP addresses. But, I added some checks for that and it wor IP address for that server, which will be helpful for it to connect. What's New in This Release: \* Added an option to specify a location to which to send the output file. \* Added an option to create a batch file to execute category to Group results into listings. \* Added a Help menu option to display this help screen. Netviewer Pro Features: \* Extends the free version to include 500 computer names. \* It can be run from the command prompt. \* will connect to and it will show the IP address for that server, which will be helpful for it to connect. \* It can be used to scan a domain controller to get a listing of all users. \* Provides a basic output file to list t Produces a detailed description of each found computer. \* It lists Windows shared and mapped network drives, also shows hidden network shares. \* Can search for Active Directory sites. \* Can show the built-in local DFS root the target computers. \* Shows a list of users on a domain controller. \* Shows IP addresses of computer names in the output. \* Shows ports of accessible services. \* Can scan a specific computer by using the host name (a com

## **System Requirements:**

Windows XP or newer. OS X Yosemite or newer. Internet Explorer 10 or newer. JavaScript is required for the D3.js Charting Built-in WebSocket server Please see the Requirements of the other apps in the series for more detai years since then there have been four additional additions: Halfdan's Hero, FiveThirtyEight's Actual vs. Predicted Elections, Nate Silver's Populism and The Economy Are Res

Related links:

<https://yachay.unat.edu.pe/blog/index.php?entryid=8752> [https://teko.my/upload/files/2022/07/CZRPXDjUMEcImethwXOp\\_04\\_4761e4d7143ab8cfb69979f2a8645caa\\_file.pdf](https://teko.my/upload/files/2022/07/CZRPXDjUMEcImethwXOp_04_4761e4d7143ab8cfb69979f2a8645caa_file.pdf) <https://www.reperiohumancapital.com/system/files/webform/armhou554.pdf> [https://kuudle.com/wp-content/uploads/2022/07/Paragon\\_Partition\\_Manager\\_Professional.pdf](https://kuudle.com/wp-content/uploads/2022/07/Paragon_Partition_Manager_Professional.pdf) <http://lms.courses4u.in/blog/index.php?entryid=8329> <https://original-engelsrufer.com/wp-content/uploads/2022/07/eleysy.pdf> <https://richard-wagner-werkstatt.com/2022/07/04/power-mixer-2-10-crack-activation-code-with-keygen/> <https://exdigwaihorroro.wixsite.com/gologibo/post/radlinker-crack-with-license-key-free-32-64bit> <https://designfils.eba.gov.tr/blog/index.php?entryid=83451> <http://studiolegalefiorucci.it/?p=21933> <http://oldeberkoop.com/?p=8022> [https://emsalat.ru/wp-content/uploads/2022/07/Playlist\\_Creator\\_For\\_Nokia\\_Phones\\_\\_Latest.pdf](https://emsalat.ru/wp-content/uploads/2022/07/Playlist_Creator_For_Nokia_Phones__Latest.pdf) [https://wozyzy.com/upload/files/2022/07/XVwedTtoohBKPeYNDv3l\\_04\\_4761e4d7143ab8cfb69979f2a8645caa\\_file.pdf](https://wozyzy.com/upload/files/2022/07/XVwedTtoohBKPeYNDv3l_04_4761e4d7143ab8cfb69979f2a8645caa_file.pdf) <https://www.careerfirst.lk/sites/default/files/webform/cv/quarvis666.pdf> <http://rootwordsmusic.com/2022/07/04/red-koda-community-crack-with-license-key-free/> <http://dragonsecho.com/?p=9182> <https://supplementaryeducationalservices.com/blog/index.php?entryid=2820> <https://topnotchjobboard.com/system/files/webform/resume/simple-tts-reader.pdf> [https://mir-vasilka.ru/wp-content/uploads/2022/07/HP\\_System\\_Software\\_Manager.pdf](https://mir-vasilka.ru/wp-content/uploads/2022/07/HP_System_Software_Manager.pdf) <http://www.medvedy.cz/pirategirl0001-screenmate/>